## BinarySearchTree

Mit der Klasse BinarySearchTree aus den Abiturvorgaben lässt sich einfach ein binärer Suchbaum realisieren. Lesen Sie sich dazu die Beschreibung der Klasse durch und bearbeiten Sie folgende Aufgaben:

- 1. Beschreiben Sie, wie mit einem Suchbaumobjekt der Klasse BinarySearchTree gearbeitet werden muss, wenn Elemente eingefügt oder gesucht werden sollen.
- 2. Vergleichen Sie das Prinzip der Arbeitsweise des BinarySearchTree für das Einfügen und Suchen mit den Klassen BinaryTree und Stack aus den Abiturvorgaben. Gehen Sie dabei besonders darauf ein, mit wie vielen Objekten kommuniziert werden muss, die für die Datenstruktur verantwortlich sind.
- 3. Die Klasse BinarySearchTree arbeitet im Gegensatz zur Klasse Stack oder BinaryTree nicht mit Inhaltsobjekten der Klasse Object, sondern mit Inhaltsobjekten der Klasse Item. Zählen Sie Eigenschaften auf, die Objekte der Klasse Item besitzen müssen und begründen Sie diese.
- 4. Die Beschreibung der Methode getItem() ist sehr knapp gehalten. Deshalb ist hier ihr Quelltext abgebildet:

```
class BinarySearchTree {
  private BinaryTree bintree ;
  public Item getItem () {
    if ( this . isEmpty () )
      return null ;
    else
      return (Item) bintree.getObject();
  }
  ...
}
```
Erstellen Sie auf dieser Grundlage eine verbesserte Beschreibung der Methode, die darauf eingeht, wozu die Methode genutzt werden kann und wozu nicht.

<span id="page-0-0"></span>5. Begründen Sie, weshalb auf die Methoden getItem(), getLeftTree() und getRightTree() für die oben beschriebene Arbeitsweise mit der Klasse BinarySearchTree verzichtet werden kann. Geben Sie mit an, für welche Arbeitsweise diese Methoden benötigt werden.

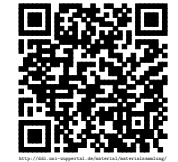

## Lösungen:

[BinarySearchTree:](#page-0-0)

1.

2.

3.

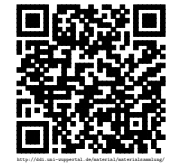